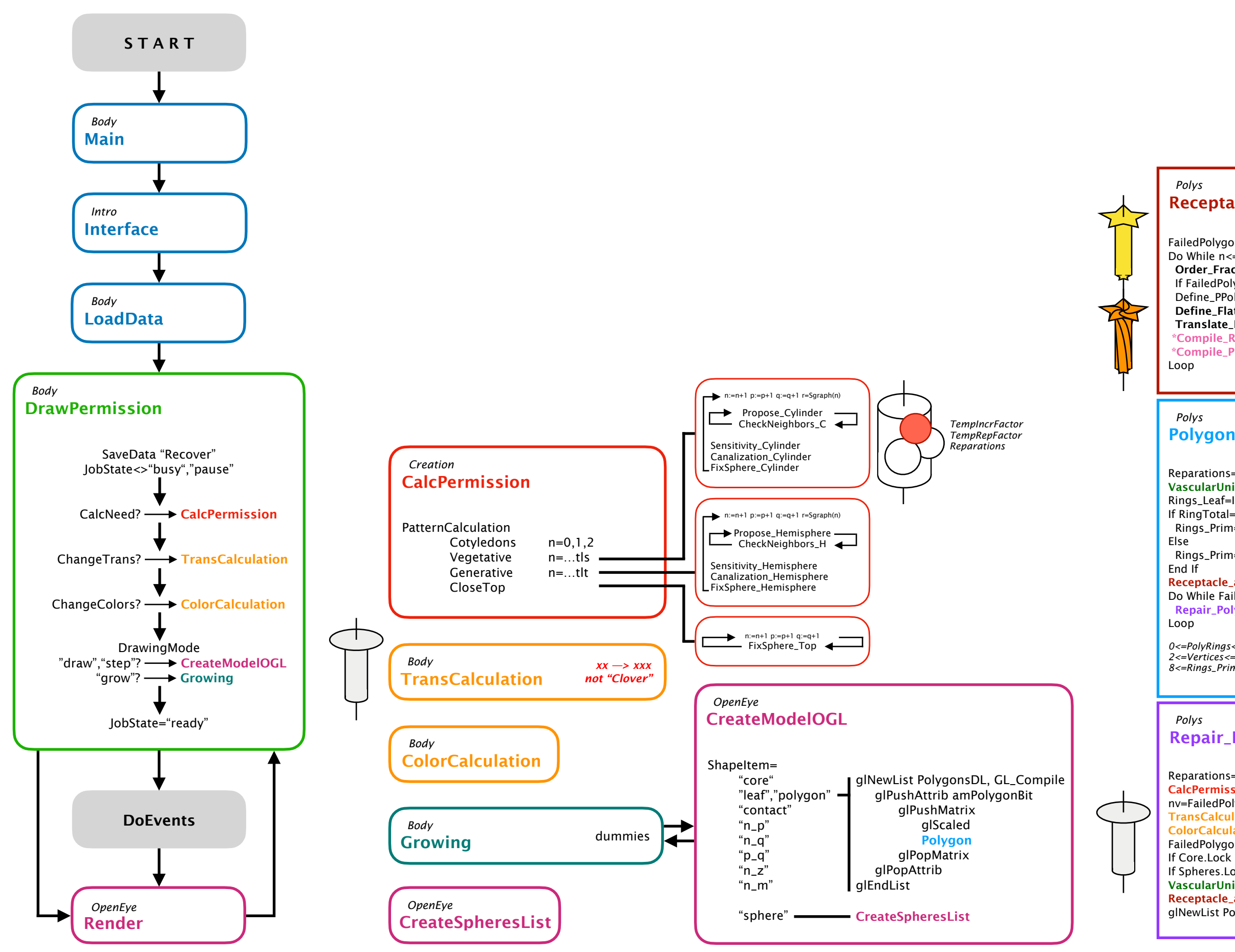

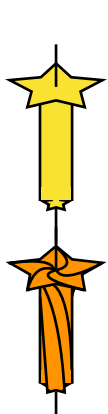

Reparations=0 VascularUnits Rings\_Leaf=Int(PolyRings\*(RingTotal-1))+1) If RingTotal=8 then *'lowest resolution*  Rings\_Prim=Rings\_Leaf Else Rings\_Prim=0.5\*Rings\_Leaf End If Receptacle\_and\_Primordia Do While FailedPolygon>0 and Reparations<Rep Repair\_Polygon Loop

*0<=PolyRings<=1; 8<=RingTotal<=128; 2<=Vertices<=32; 8<=Rings\_Prim<=64; 8<=Rings\_Leaf<=128*

## *Polys*

Reparations=Reparations+1 **CalcPermission** nv=FailedPolygon TransCalculation *xx —> xxx, not 'Clover'*  **ColorCalculation** FailedPolygon=0 If Core.Lock then glNewList Core If Spheres.Lock then glNewList Spheres VascularUnits Receptacle\_and\_Primordia glNewList Polygons

## *Polys*  Repair\_Polygon

FailedPolygon=0 Do While n<=tl Order\_Fractions If FailedPolygon>0 Then Exit Do *(RepairPolygon)*  Define\_PPoly Define\_FlatRings Translate\_FlatRings *& 'Clover'* \*Compile\_Receptacle *(Ring 0…1) & 'Str/Twist'* \*Compile\_Primordium *(Ring1…Rings\_Prim)* Loop

## \*naar OGL; niet in arrays

## *Polys*  Receptacle\_and\_Primordia